# **pixbet como excluir conta**

- 1. pixbet como excluir conta
- 2. pixbet como excluir conta :de aposta
- 3. pixbet como excluir conta :real bet casino aviator

## **pixbet como excluir conta**

#### Resumo:

**pixbet como excluir conta : Bem-vindo ao estádio das apostas em mka.arq.br! Inscreva-se agora e ganhe um bônus para apostar nos seus jogos favoritos!**  contente:

descubra os melhores produtos de apostas esportivas disponiveis no bet365. Experimente a emoção de apostar nos seus esportes favoritos e ganhe premios incríveis!

se você é apaixonado por esportes e está em pixbet como excluir conta busca de uma experiência de apostas emocionante, o bet365 é o lugar certo para você. neste artigo, vamos apresentar os melhores produtos de apostas esportivas disponiveis no bet365, que proporcionam diversão e a chance de ganhar premios incríveis.

continue lendo para descobrir como aproveitar ao maximo essa modalidade de jogo e desfrutar de toda a emoção dos seus esportes favoritos.

pergunta: como apostar no bet365?

resposta: apostar no bet365 é muito facil. basta criar uma conta e depositar fundos. em pixbet como excluir conta seguida, você pode escolher o esporte e o evento no qual deseja apostar. depois, basta selecionar o tipo de aposta e inserir o valor que deseja apostar.

Apostar na Eleição: Guia da Pixbet

No mundo moderno, as

apostas na eleição

se tornaram cada vez mais populares, e a Pixbet oferece 9 uma plataforma popular para isso. Neste artigo, vamos explicar tudo o que você precisa saber sobre como usar a Pixbet 9 para apostar nas eleições.

O que é a Pixbet?

A Pixbet é uma famosa casa de apostas online que oferece a possibilidade 9 de apostar em pixbet como excluir conta vários eventos esportivos, políticos e culturais, incluindo as eleições. Como apostar na eleição no site da Pixbet?

Para 9 realizar uma aposta na eleição na Pixbet, siga as etapas a seguir:

Confirme o seu cadastro na Pixbet.

Clique em pixbet como excluir conta "Depositar" 9 e selecione "Pix" como forma de pagamento e solicite o pagamento entre R\$1 a R\$10.000.

Em alguns segundos, o depósito será 9 confirmado na pixbet como excluir conta conta e o valor será debitado da carteira de apostas.

Navegue até o mercado político e selecione "Eleição".

Escolha 9 seu candidato preferido na subcategoria "Eleição Presidencial".

Deposite um valor desejado para realizar a aposta.

Confirme a aposta e aguarde o resultado.

Como 9 sacar os ganhos?

Para sacar seus ganhos da Pixbet, cumpra um rollover de 10x o valor do bônus. Apenas as apostas 9 múltiplas (com no mínimo 3 seleções) e gross total de no mínimo 4.80 ou 1.60 por seleção serão válidas para 9 estes rollover. Não serão contados para o rollover apostas simples e sistemas.

Aposta Máxima com saldo de bônus de R\$10.000.

Você pode 9 encontrar mais informações sobre promoções e regra {nn}.

Vantagens da Pixbet

A Pixbet é uma plataforma para apostas em pixbet como excluir conta eleições política 9 online com várias vantagens:

Rápido e fácil: uma maneira simples de receber seus ganhos por Pix.

Sem anuidade: só paga quando ganhar 9 apostas.

Ajuda ao usuário: oferece tutoriais passo a passo.

Odds diferenciados: oferece odds mais vantajosos no momento certo.

Conclusão

A Pixbet oferece uma

plataforma de 9 apostas nas eleições

em uma maneira fácil e acessível. Agora que você sabe como depositar e apostar, é hora de fazer 9 suas

aposta politica.

Perguntas frequentes

Como utilizar o Pix na Pixbet Brasil?

Confirme o cadastro e solicite um valor entre R\$1 e R\$10

bash

000 para 9 depositar em pixbet como excluir conta pixbet como excluir conta carteira de apostas. Em poucos segundos, a

confirmacao sera processada e o valor sera realixado da carteira 9 digital.

Qual o jogo mais fce ideal na Pixbet?

O fator principal nos jogos de cassino é a sorte. No entanto, cada 9 titulo pode oferecer boas chances de vitória. No entanto, os

crash games

, por serem rapidos e simples, com RTP alto, costumam 9 possibilitar boas chances de vitria. Como retirar saldo da Pixbet?

O rollover deve ser completo em pixbet como excluir conta apostas multiplas considerando o valot minimo 9 de gross odd de 4.80 ou 1.60 por selecao para a aposta simples ou sistema no contam para o rollover.

### **pixbet como excluir conta :de aposta**

Seja bem-vindo ao guia completo de apostas do Bet365! Aqui, você encontrará tudo o que precisa saber sobre os mercados de apostas disponíveis no site, bem como dicas e estratégias para aumentar suas chances de vitória.

O Bet365 é uma das casas de apostas mais populares do mundo, oferecendo uma ampla gama de mercados de apostas para os mais variados esportes. Se você é iniciante ou experiente no mundo das apostas, este guia irá ajudá-lo a entender e aproveitar ao máximo tudo o que o Bet365 tem a oferecer.Neste guia, você aprenderá sobre os diferentes tipos de apostas disponíveis, como apostas simples, múltiplas e de sistema. Também explicaremos os mercados de apostas mais comuns, como apostas no vencedor da partida, apostas com handicap e apostas acima/abaixo. Além disso, forneceremos dicas e estratégias valiosas para ajudá-lo a tomar decisões informadas e aumentar suas chances de sucesso.Se você está pronto para começar a apostar no Bet365, este guia é o seu ponto de partida ideal. Leia atentamente, aprenda os conceitos básicos e comece a lucrar com suas apostas!

pergunta: Quais são os tipos de apostas disponíveis no Bet365?

resposta: O Bet365 oferece uma ampla gama de tipos de apostas, incluindo apostas simples, múltiplas e de sistema.

Você é fã de jogos de azar e deseja baixar o aplicativo Pixbet365 no seu dispositivo Android? Nós temos uma boa notícia para você! Embora o aplicativo não esteja disponível na loja Google Play, existem outras maneiras de se conseguir o APK (Arquivo de Pacote do Android) e instalá-lo em

seu dispositivo. Passo 1: Primeiro, navegue até https://play.google.com em seu navegador de computador e entre com pixbet como excluir conta conta do Google.

# **pixbet como excluir conta :real bet casino aviator**

### **Resumo de notícias: Mercado mundial de petróleo pixbet como excluir conta 2024**

No início de 2024, o preço do petróleo cru enfrentou fortes flutuações, impulsionado por uma variedade de fatores, incluindo a oferta e a demanda, a geopolítica e as condições econômicas globais. Neste artigo, faremos uma revisão dos desenvolvimentos mais recentes no mercado mundial de petróleo e examinaremos as perspectivas para o restante do ano.

### **Aumento da produção de petróleo da OPEP**

Em resposta às crescentes preocupações sobre a oferta de petróleo, a Organização dos Países Exportadores de Petróleo (OPEP) anunciou um aumento na produção de petróleo pixbet como excluir conta janeiro de 2024. A decisão foi tomada durante uma reunião realizada pixbet como excluir conta Viena, na Áustria, e tem como objetivo estabilizar o mercado e garantir a segurança do suprimento. No entanto, alguns observadores acreditam que esse movimento pode levar a um excedente de oferta e colocar pressão sobre os preços do petróleo.

#### **Influência da geopolítica**

Além da oferta e da demanda, a geopolítica também desempenhou um papel importante nos recentes desenvolvimentos do mercado de petróleo. As tensões geopolíticas no Oriente Médio, pixbet como excluir conta particular, continuam a ser uma fonte de preocupação para os investidores e os produtores de petróleo. Além disso, a relação entre os Estados Unidos e a China também pode influenciar o mercado, especialmente se as tensões comerciais entre as duas maiores economias do mundo se intensificarem.

#### **Perspectivas para o restante de 2024**

Embora haja alguma incerteza sobre as perspectivas do mercado de petróleo pixbet como excluir conta 2024, a maioria dos analistas acredita que os preços do petróleo devem permanecer estáveis no futuro próximo. No entanto, é importante observar de perto os desenvolvimentos geopolíticos e econômicos que poderiam impactar o mercado. Além disso, a capacidade dos produtores de petróleo de responder às flutuações da oferta e da demanda será crucial para manter a estabilidade do mercado.

#### **Tabela: Preços do petróleo cru pixbet como excluir conta 2024**

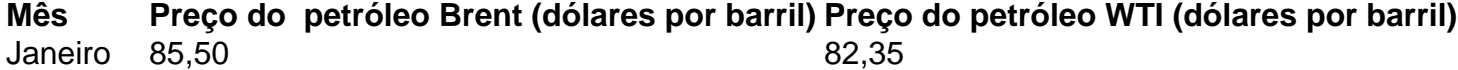

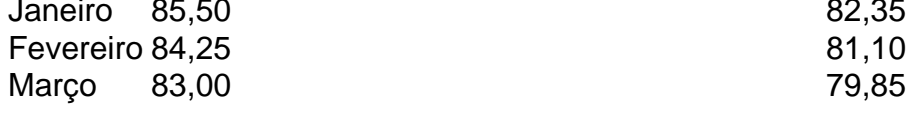

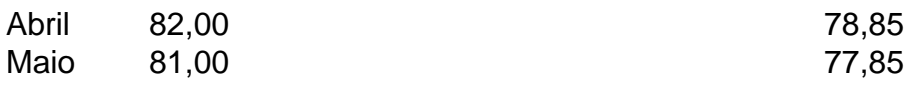

### **Conclusão**

O mercado mundial de petróleo continuou a ser volátil pixbet como excluir conta 2024, impulsionado por uma variedade de fatores, incluindo a oferta e a demanda, a geopolítica e as condições econômicas globais. No entanto, a maioria dos analistas acredita que os preços do petróleo devem permanecer estáveis no futuro próximo. É importante observar de perto os desenvolvimentos geopolíticos e econômicos que poderiam impactar o mercado e garantir que os produtores de petróleo estejam bem equipados para responder às flutuações da oferta e da demanda.

Author: mka.arq.br Subject: pixbet como excluir conta Keywords: pixbet como excluir conta Update: 2024/8/7 16:30:29